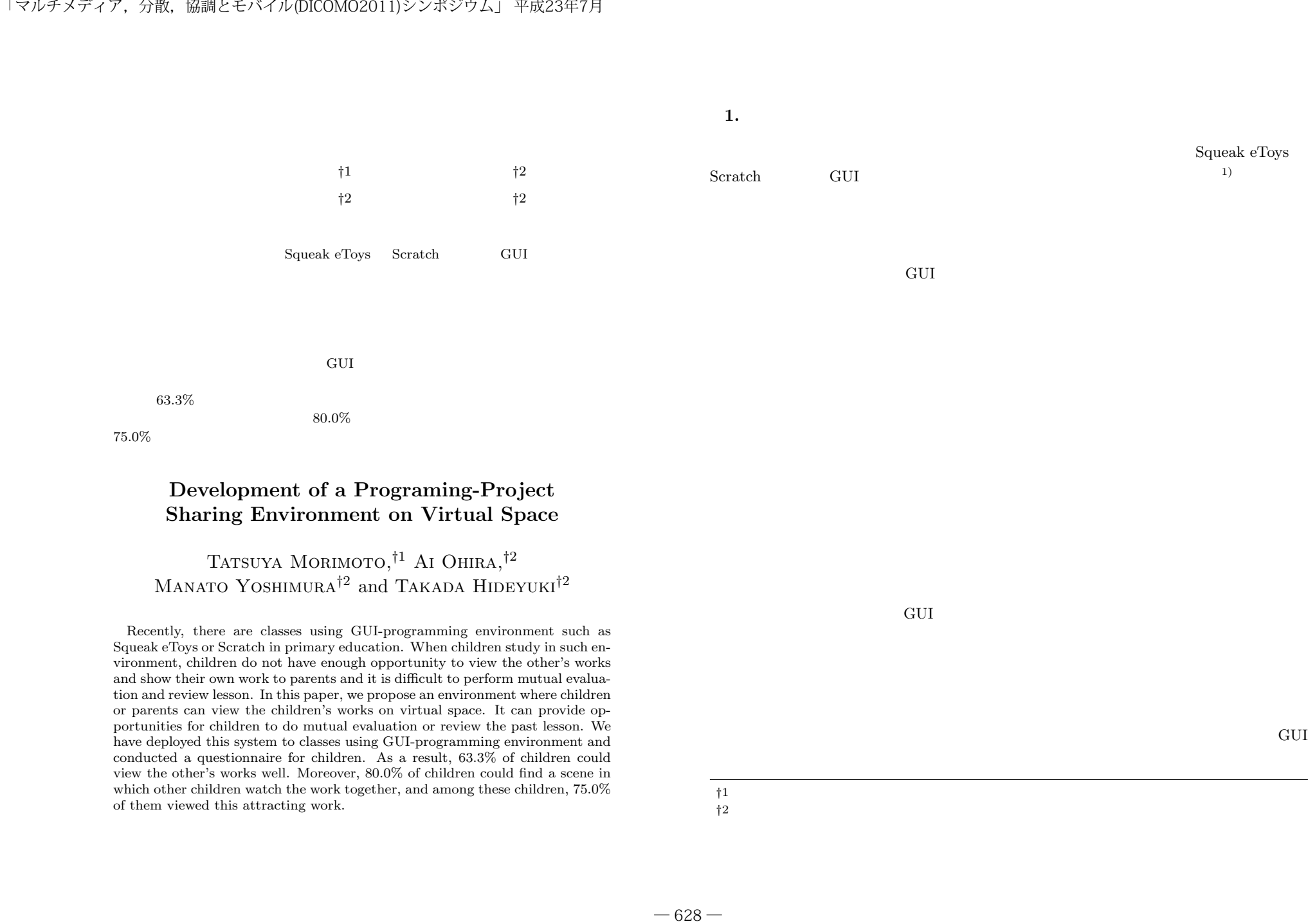

## **Development of a Programing-Project Sharing Environment on Virtual Space**

## Tatsuya Morimoto,*†*1 Ai Ohira,*†*2 Manato Yoshimura*†*<sup>2</sup> and Takada Hideyuki*†*<sup>2</sup>

Recently, there are classes using GUI-programming environment such as Squeak eToys or Scratch in primary education. When children study in such environment, children do not have enough opportunity to view the other's works and show their own work to parents and it is difficult to perform mutual evaluation and review lesson. In this paper, we propose an environment where children or parents can view the children's works on virtual space. It can provide opportunities for children to do mutual evaluation or review the past lesson. We have deployed this system to classes using GUI-programming environment and conducted a questionnaire for children. As a result, 63.3% of children could view the other's works well. Moreover, 80.0% of children could find a scene in which other children watch the work together, and among these children,  $75.0\%$ of them viewed this attracting work.

 $\rm GUI$ 

 $\rm GUI$ 

*†*1 立命館大学大学院理工学研究科  $\ddagger$ 2  $\ddagger$ 

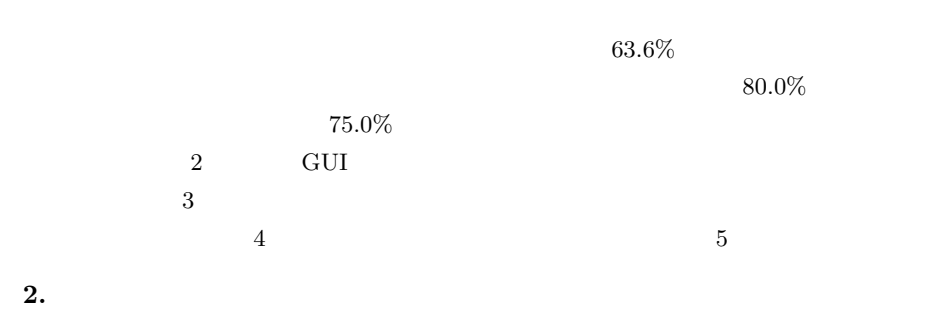

## 2.1 GUI

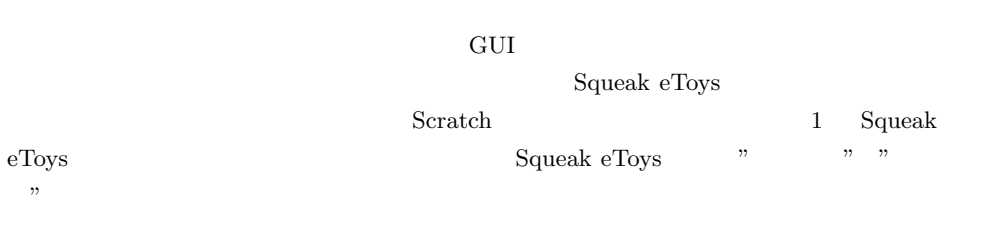

**2.3 GUI**  $GUI$ 

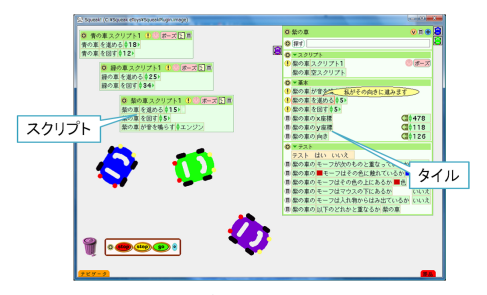

**1** Squeak eToys

# the contract of the state  $1$   $1$   $1$   $1$   $1$  $15$   $75$   $30$   $150$  $1$  ,  $2$  3  $\text{USB}$

**2.2** 相互評価や振り返りによる効果

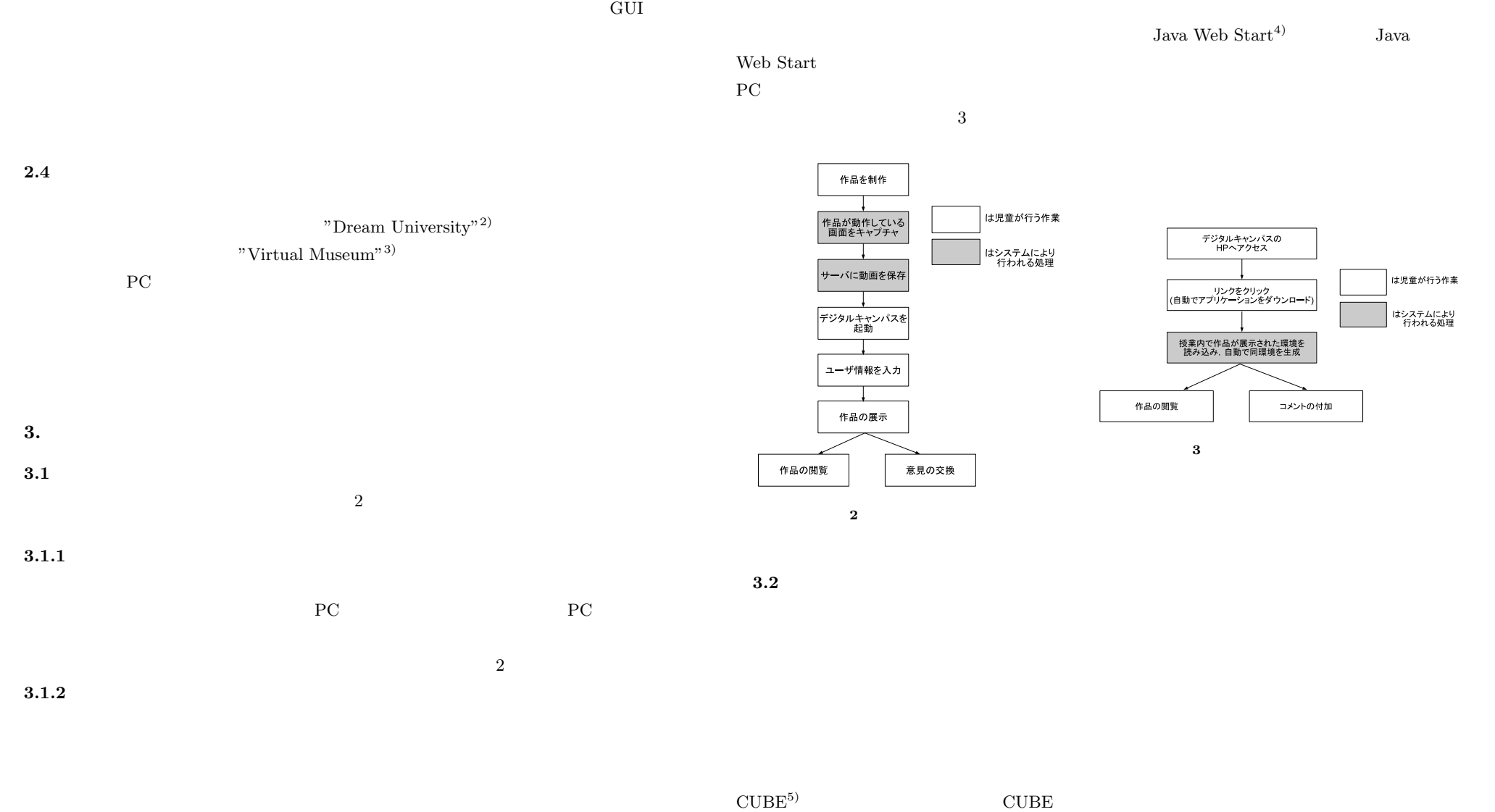

 $-630-$ 

## $\mathbf{A}$

 $\,$  B  $\text{CUBE}$  P2P  $\text{P2P}$ P2P  $\,$  $2$ 

#### **3.3** Advertisers to the contract of the contract of the contract of the contract of the contract of the contract of the contract of the contract of the contract of the contract of the contract of the contract of the cont

 $1$ 

#### $\mathbf{1}$

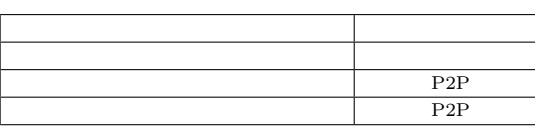

## A B

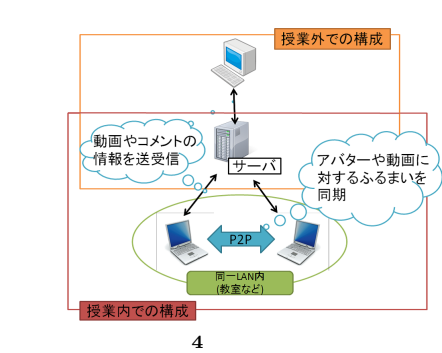

 $3.5$  $3.5.1$ 

*•* 展示空間の構築

• **•**  $\mathbf{r} = \mathbf{r} \cdot \mathbf{r}$ 

**3.4** システムの構成

### $P2P$

P2P **F** 

 $3.3$ 

 $4 \text{ P2P}$ 

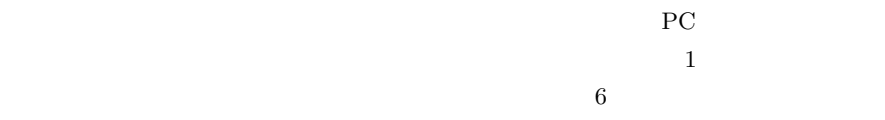

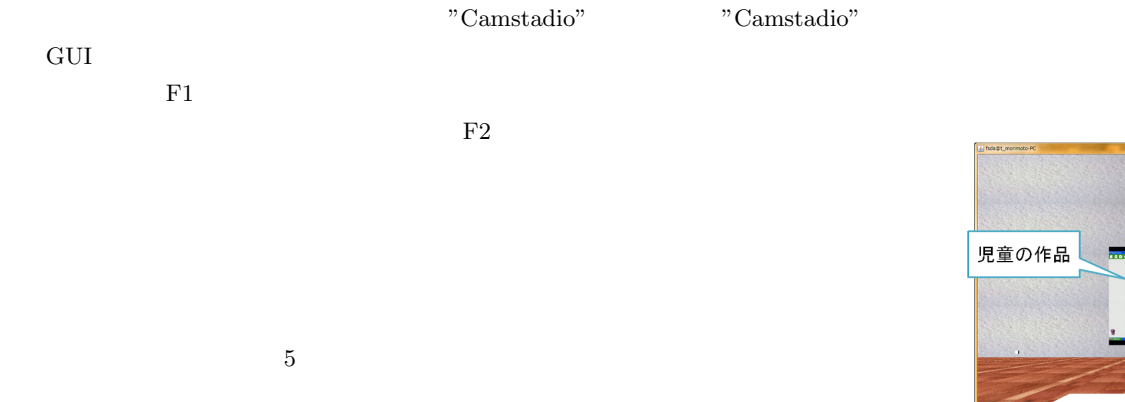

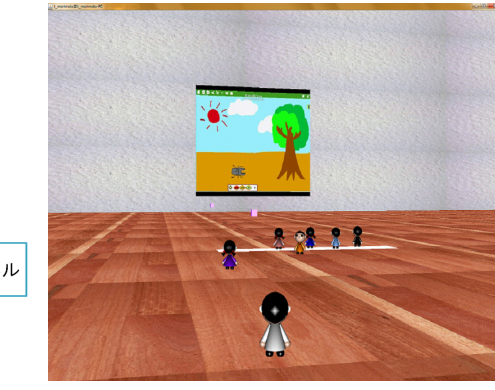

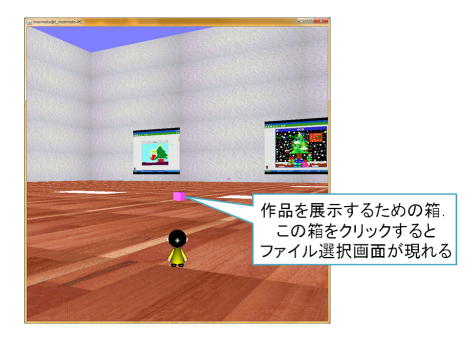

**5** 展示機能を持つ箱

*•* 動画のキャプチャ

*•* 作品の展示

• **• •**  $\mathbf{r} = \mathbf{r} \cdot \mathbf{r}$ 

■動画再生パネル **7** アバターによるにぎわいの可視化

 $7$ 

73

• **•**  $\mathbf{r} = \mathbf{r} \cdot \mathbf{r}$ 

 $3.5.2$ 

**6** 動画再生パネル

 $\hat{\mathbf{z}}$ 

 $\overline{2}$ 

 $1$  and  $15$  and  $15$   $SSK$ 

**2** SSK

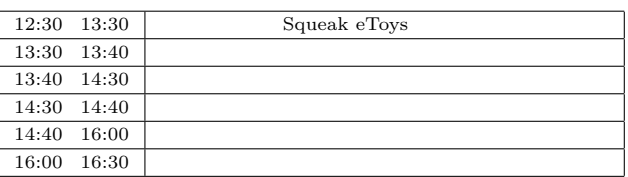

 $4.1.2$ 

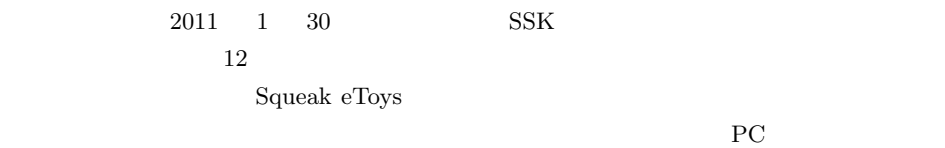

 $PC$  8  $\,$ 

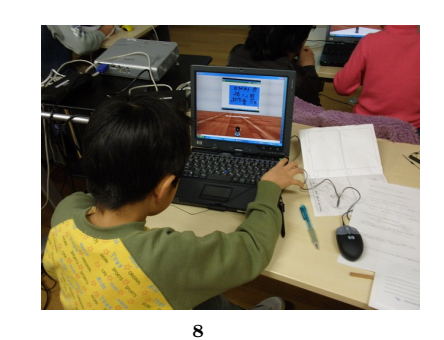

**4.** 実践・評価

**4.1** SSK

**4.1.1 SSK** 

• **• • •**  $\mathbf{r} = \mathbf{r} \cdot \mathbf{r}$ 

*•* 作品の検索

• **•**  $\bullet$ 

SSK (Super Science Kids ) NPO SSK

ICT(Information and Communication Technology)

Squeak eToys

## 2 **a**  $4.2$

- 12  $12$  $11$   $11$
- $3 \times 3$
- $63.6\%$
- $4$
- 63.6%  $\blacksquare$  $\mathcal{L}$ ""  $\mathcal{L}$

#### **3** 1 **4** アンケート項目 2

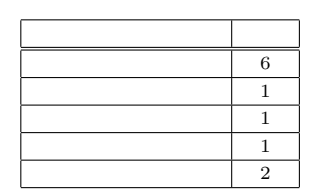

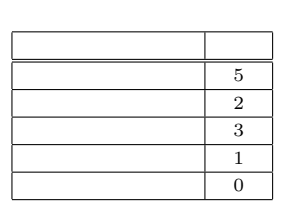

 $5$ 

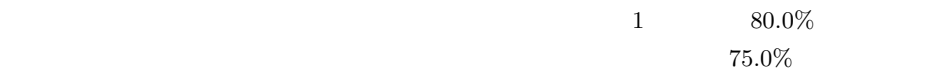

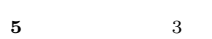

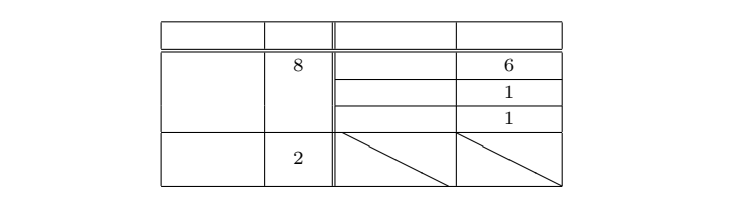

 $6$ 

**6** アンケート項目 4

 $7\,$ 

"

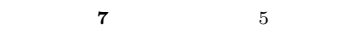

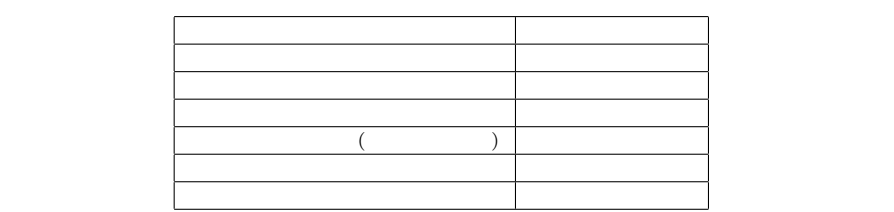

 $3 \angle$ 

 $"$ 

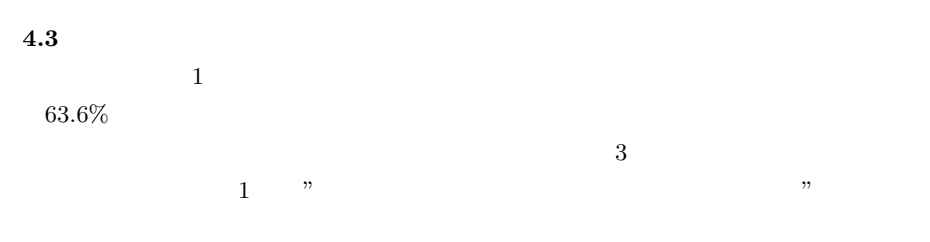

 $2$  $63.6\%$ 

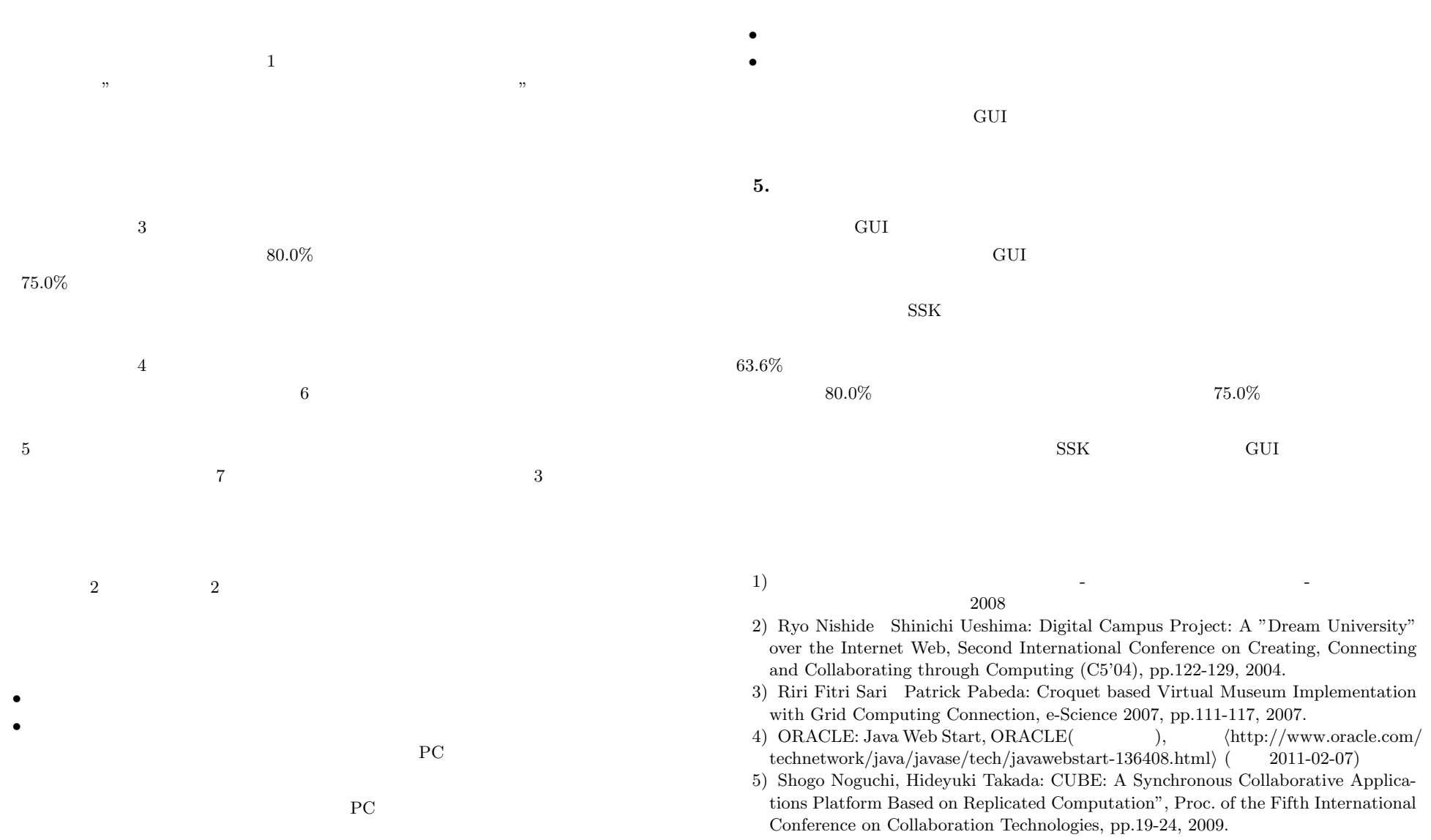